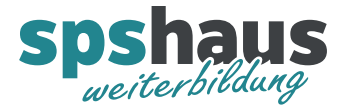

# **Bausteinbeschreibung**

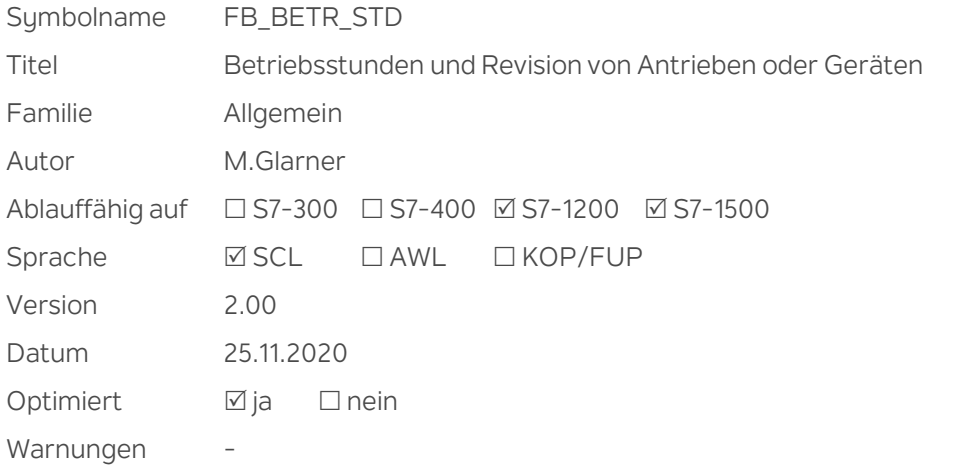

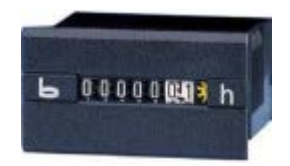

#### **Kurzbeschreibung**

Betriebsstunden von Antrieben oder Geräten werden aufsummiert. Der aktuelle Zähler kann jederzeit gelöscht werden, der Totalzähler lässt sich nicht löschen. Bei Bedarf kann ein Revisionsintervall vorgegeben werden.

#### **Eingangsparameter**

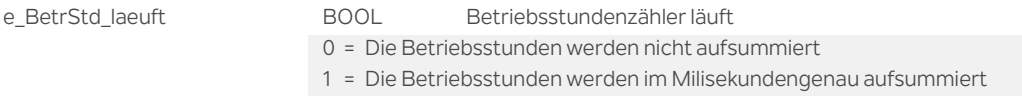

#### **Ausgangsparameter**

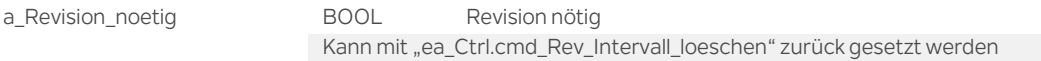

#### **Durchgangsparamter**

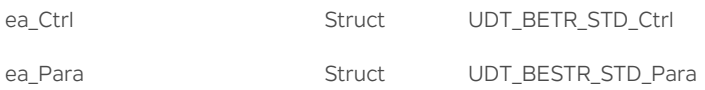

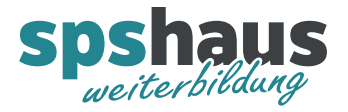

# **UDT\_BETR\_STD\_Ctrl**

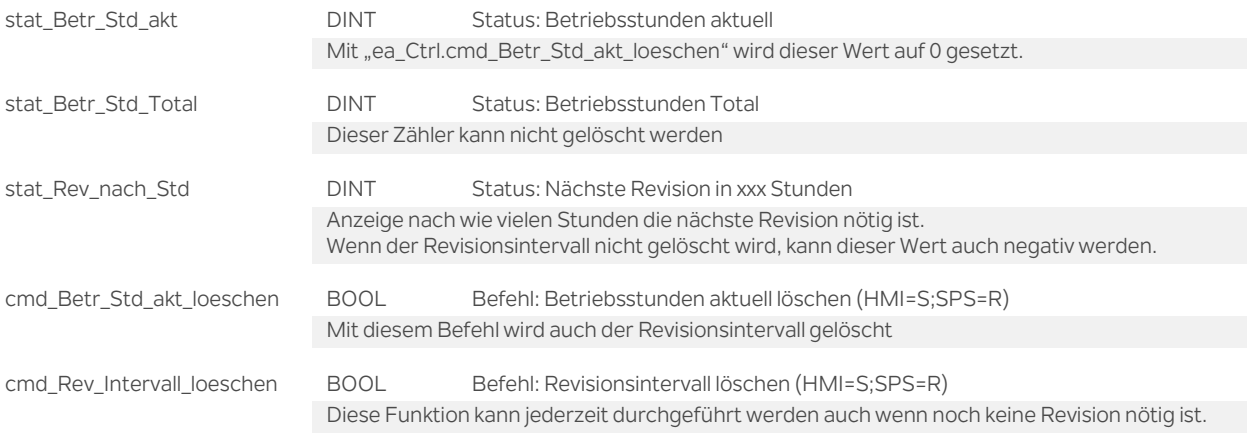

## **UDT\_BETR\_STD\_Para**

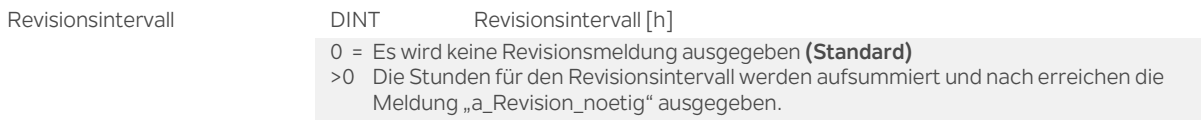

## **Versionshistorie**

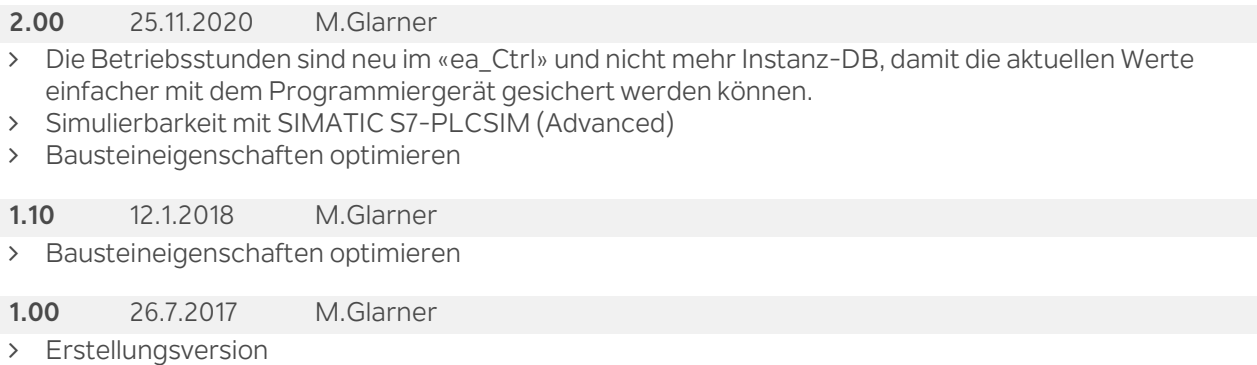